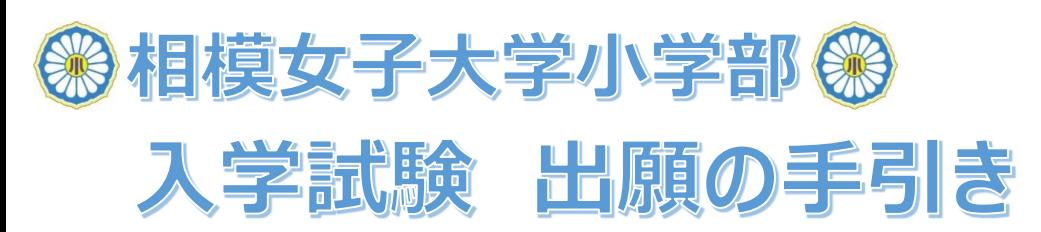

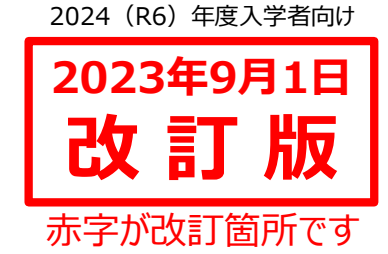

### **■出願期間等:新型コロナウイルス感染症等の影響により変わる場合があります。** 最新情報等の詳細は**本校HP[>入学・転入情報>「募集・入試要項」](https://www.sagami-wu.ac.jp/sho/admission/requirements/)**を参照してください。

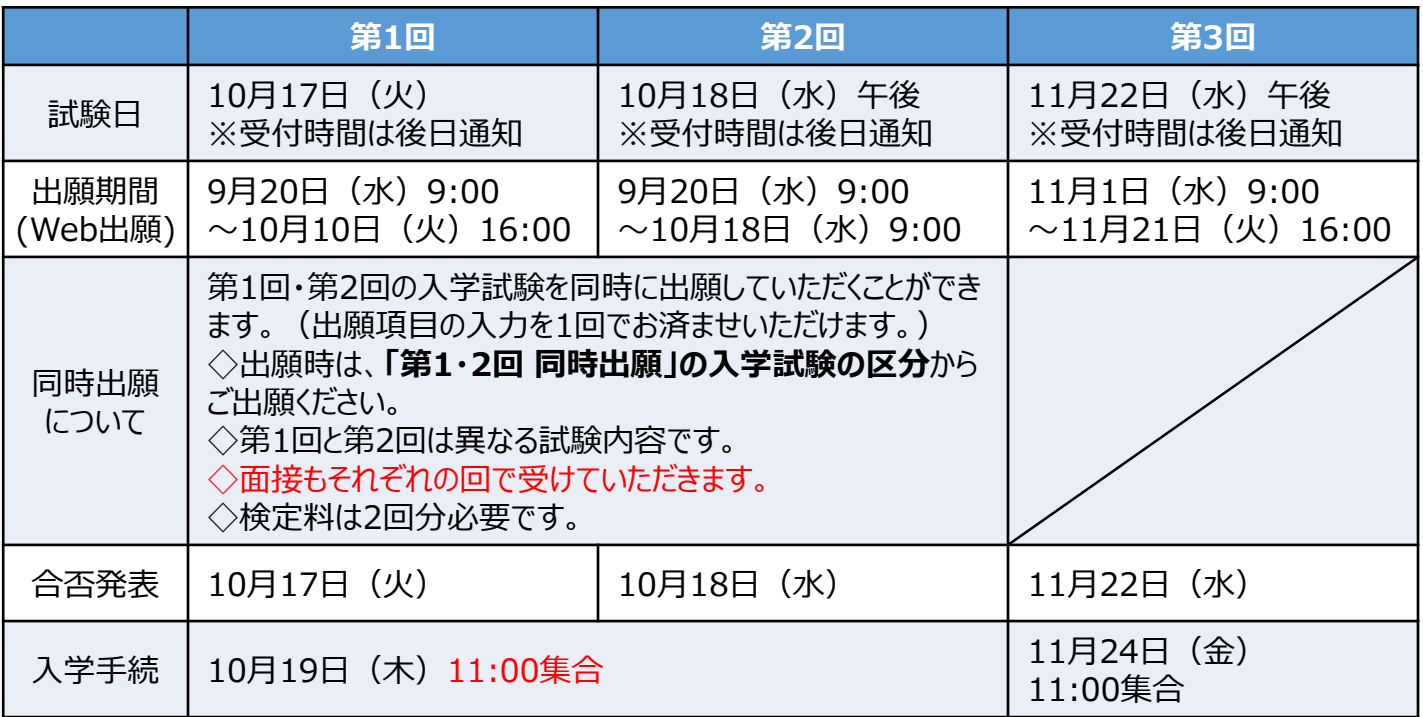

## **■ご出願いただく前にご確認ください。**

#### **①メール受信の設定をご確認ください。**

今後、各種通知がメールで届きます。PCメールや登録していないメールアドレスからのメール受信を拒否している 方は、受信ができるように設定をお願いいたします。

◆出願等に関する学校からの連絡を送信する可能性のあるアドレス

1. sho@mail2.sagami-wu.ac.jp 2. no-reply@seed.software

#### **②過去に上のお子様で登録をしたことがある方は、下のお子様名を「追加」してください。**

上のお子様での登録がある場合は、ログイン後のメニュー「アカウント情報」ページ下部の「アカウント追加」にある 「追加する」ボタンから、下のお子様の登録をし、該当のお子様のアカウントに切り替えてご出願ください。

#### **③Webの操作に不安がある方へ**

操作が不安な方は、「入学試験 出願操作方法マニュアル」をご覧いただくか、出願期間中に小学部事務室ま でご連絡ください。

出願操作方法マニュアルは、9月~**本校HPのトップ画面 [上段「入試関連情報」](https://www.sagami-wu.ac.jp/sho/)**にてご確認いただけます。

#### **④募集・入試要項の変更に関して**

入学試験内容等に一部変更が生じております。変更後の募集・入試要項はHP等にてご確認ください。

# **■Webでの出願方法**

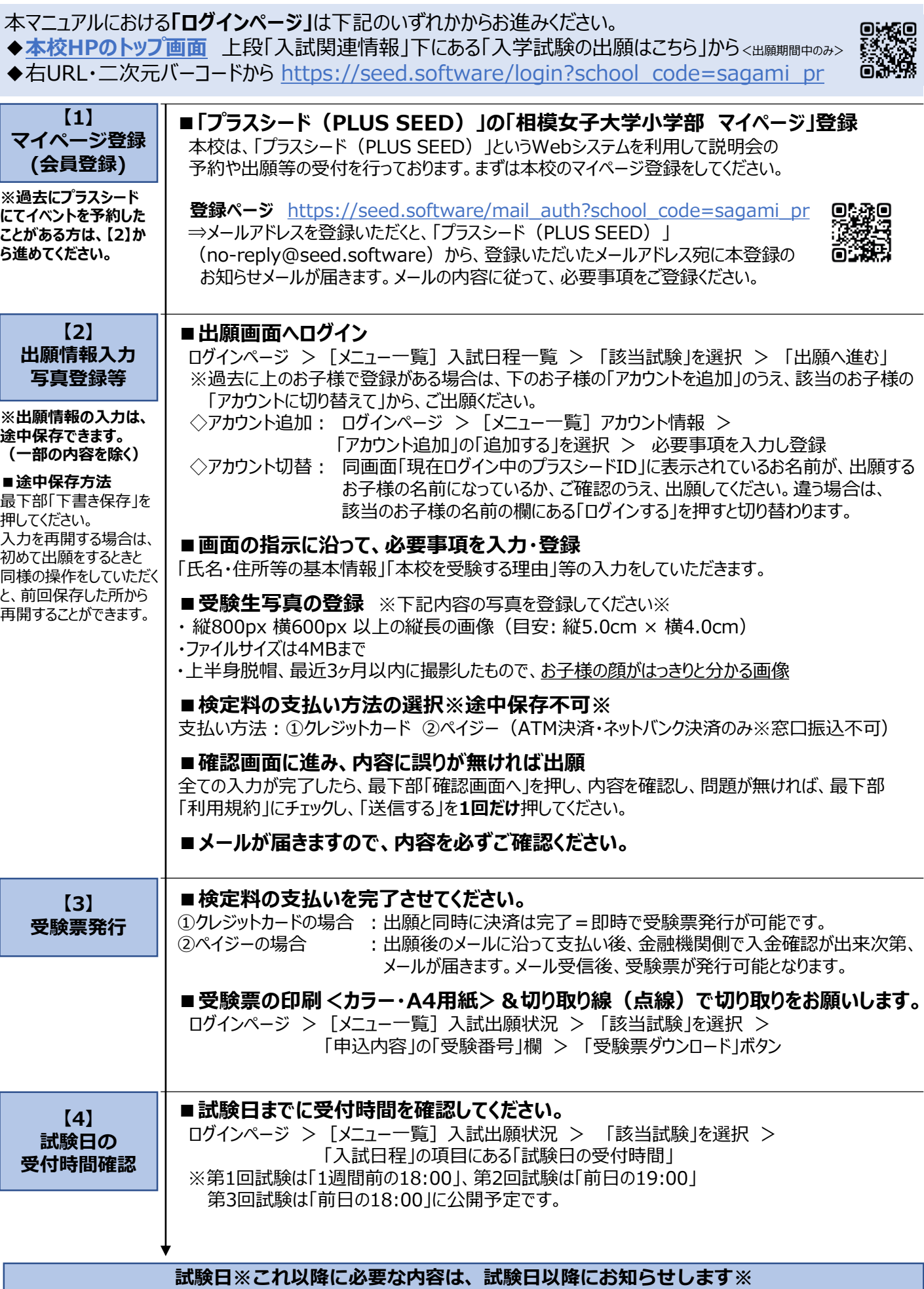